## **Oracle® Coherence**

Integration Guide for Oracle Coherence Release 3.7.1 **E22621-01**

September 2011

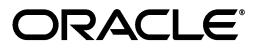

Oracle Coherence Integration Guide for Oracle Coherence, Release 3.7.1

E22621-01

Copyright © 2011, Oracle and/or its affiliates. All rights reserved.

Primary Author: Thomas Pfaeffle

Contributing Author: Noah Arliss, Jason Howes, Mark Falco, Alex Gleyzer, Gene Gleyzer, David Leibs, Tim Middleton, Andy Nguyen, Brian Oliver, Patrick Peralta, Cameron Purdy, Jonathan Purdy, Everet Williams, Tom Beerbower, John Speidel

This software and related documentation are provided under a license agreement containing restrictions on use and disclosure and are protected by intellectual property laws. Except as expressly permitted in your license agreement or allowed by law, you may not use, copy, reproduce, translate, broadcast, modify, license, transmit, distribute, exhibit, perform, publish, or display any part, in any form, or by any means. Reverse engineering, disassembly, or decompilation of this software, unless required by law for interoperability, is prohibited.

The information contained herein is subject to change without notice and is not warranted to be error-free. If you find any errors, please report them to us in writing.

If this is software or related documentation that is delivered to the U.S. Government or anyone licensing it on behalf of the U.S. Government, the following notice is applicable:

U.S. GOVERNMENT RIGHTS Programs, software, databases, and related documentation and technical data delivered to U.S. Government customers are "commercial computer software" or "commercial technical data" pursuant to the applicable Federal Acquisition Regulation and agency-specific supplemental regulations. As such, the use, duplication, disclosure, modification, and adaptation shall be subject to the restrictions and license terms set forth in the applicable Government contract, and, to the extent applicable by the terms of the Government contract, the additional rights set forth in FAR 52.227-19, Commercial Computer Software License (December 2007). Oracle USA, Inc., 500 Oracle Parkway, Redwood City, CA 94065.

This software or hardware is developed for general use in a variety of information management applications. It is not developed or intended for use in any inherently dangerous applications, including applications that may create a risk of personal injury. If you use this software or hardware in dangerous applications, then you shall be responsible to take all appropriate fail-safe, backup, redundancy, and other measures to ensure its safe use. Oracle Corporation and its affiliates disclaim any liability for any damages caused by use of this software or hardware in dangerous applications.

Oracle is a registered trademark of Oracle Corporation and/or its affiliates. Other names may be trademarks of their respective owners.

This software and documentation may provide access to or information on content, products, and services from third parties. Oracle Corporation and its affiliates are not responsible for and expressly disclaim all warranties of any kind with respect to third-party content, products, and services. Oracle Corporation and its affiliates will not be responsible for any loss, costs, or damages incurred due to your access to or use of third-party content, products, or services.

# **Contents**

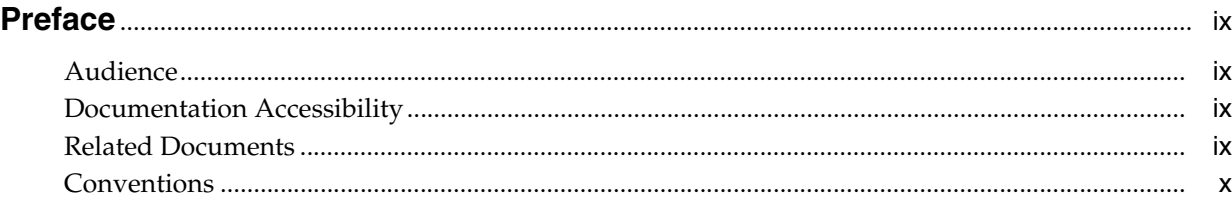

# 1 Configuring Coherence for JPA

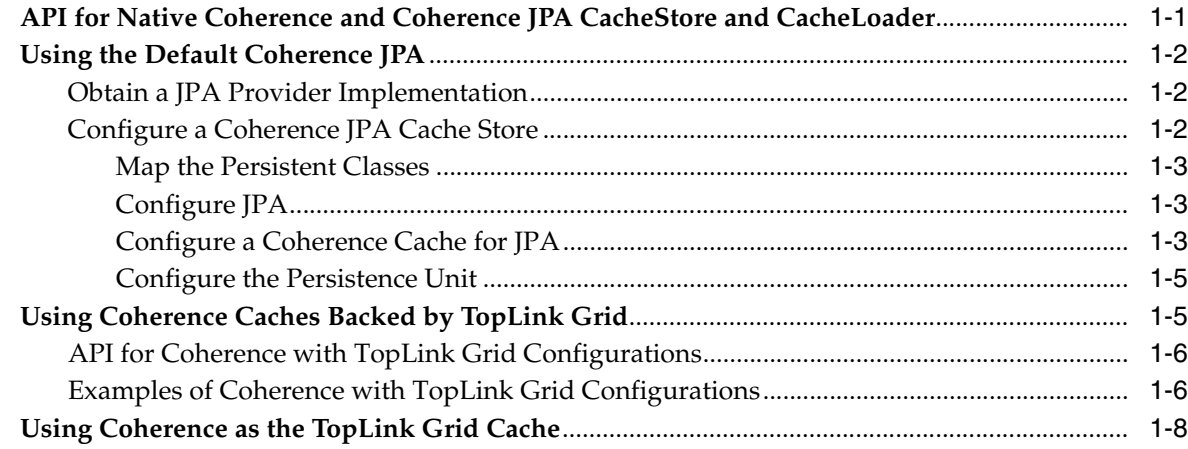

## 2 Integrating Coherence Applications with Coherence\*Web

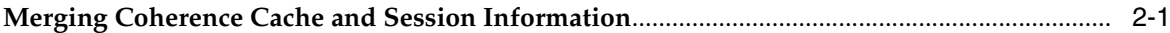

# 3 Integrating Hibernate and Coherence

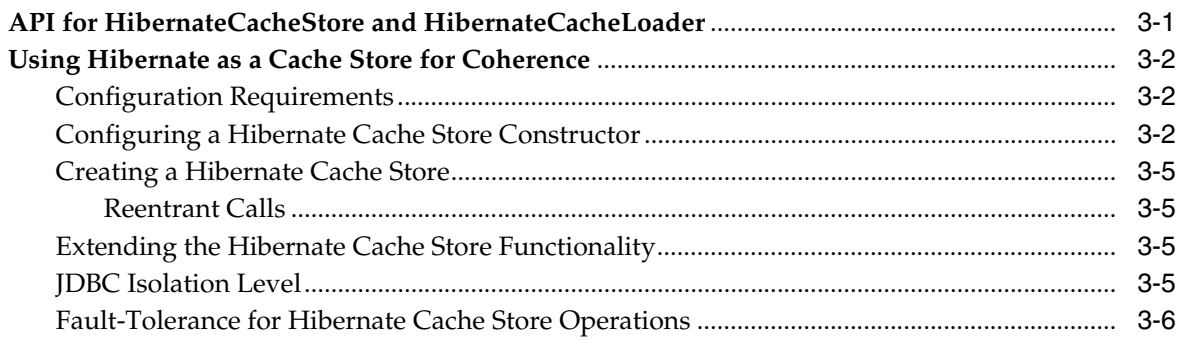

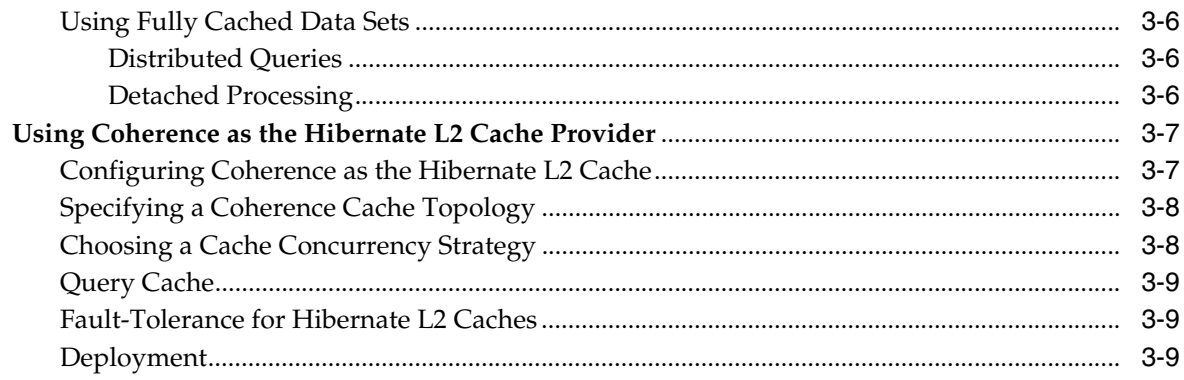

# 4 Integrating Spring with Coherence

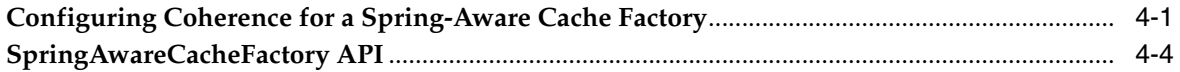

# 5 Integrating WebLogic Portal and Coherence

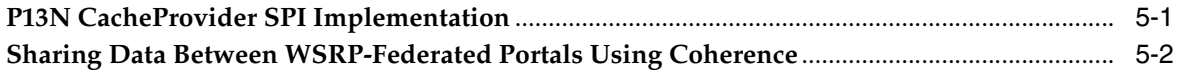

## Index

# <span id="page-4-0"></span>**List of Examples**

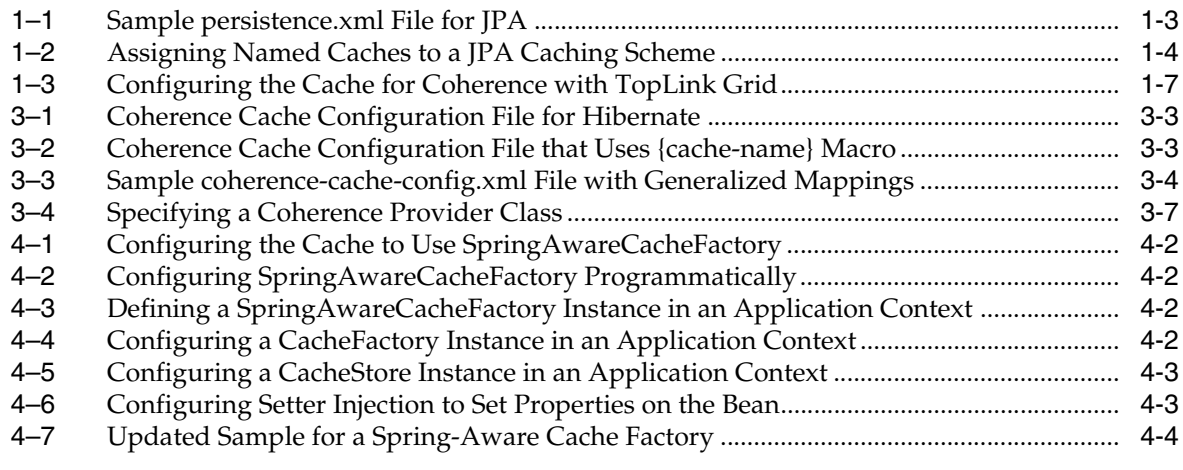

# <span id="page-5-0"></span>**List of Figures**

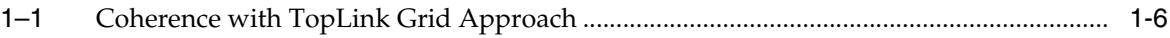

## <span id="page-6-0"></span>**List of Tables**

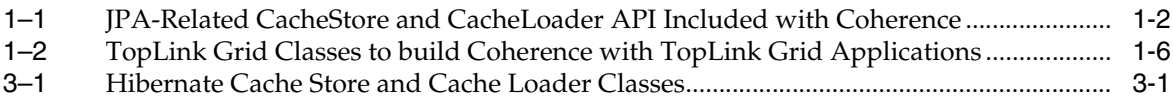

# **Preface**

<span id="page-8-0"></span>Oracle Coherence (Coherence) is a JCache-compliant in-memory caching and data management solution for clustered Java Platform Enterprise Edition (Java EE) applications and application servers. Coherence makes sharing and managing data in a cluster as simple as it is on a single server. It accomplishes this by coordinating updates to the data using clusterwide concurrency control, replicating and distributing data modifications across the cluster using the highest performing clustered protocol available, and delivering notifications of data modifications to any servers that request them. Developers can take advantage of Coherence features using the standard Java collections API to access and modify data, and use the standard JavaBeans event model to receive data change notifications.

## <span id="page-8-1"></span>**Audience**

This guide is for software developers and architects who will be integrating Coherence with Hibernate, and Spring, and EclipseLink Essentials.

## <span id="page-8-2"></span>**Documentation Accessibility**

For information about Oracle's commitment to accessibility, visit the Oracle Accessibility Program website at http://www.oracle.com/pls/topic/ lookup?ctx=acc&id=docacc.

#### **Access to Oracle Support**

Oracle customers have access to electronic support through My Oracle Support. For information, visit http://www.oracle.com/pls/topic/ lookup?ctx=acc&id=info or visit http://www.oracle.com/pls/topic/ lookup?ctx=acc&id=trs if you are hearing impaired.

## <span id="page-8-3"></span>**Related Documents**

For more information about Oracle Coherence, see the following:

- *Oracle Coherence Getting Started Guide*
- *Oracle Coherence Developer's Guide*
- *Oracle Coherence Client Guide*
- **Oracle Coherence Tutorial for Oracle Coherence**
- *Oracle Coherence Integration Guide*
- *Oracle Coherence Management Guide*
- *Oracle Coherence Administrator's Guide*
- *Oracle Coherence Security Guide*
- *Integration Guide for Oracle TopLink with Coherence Grid*

# <span id="page-9-0"></span>**Conventions**

The following text conventions are used in this guide:

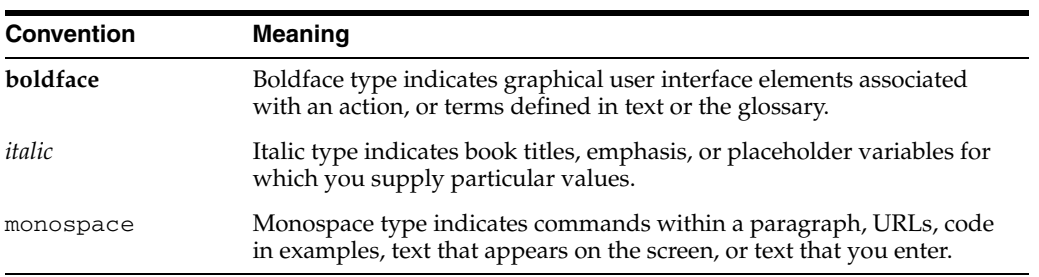

<span id="page-10-2"></span>**1**

# <sup>1</sup>**Configuring Coherence for JPA**

<span id="page-10-5"></span><span id="page-10-0"></span>The Java Persistence API (JPA) is the standard for object-relational mapping (ORM) and enterprise Java persistence. This chapter describes the following:

- How to use the default, entity-based Coherence implementations of the cache store and cache loader. These implementations use JPA to load and store objects to the database.
- How to use the Coherence API with caches backed by TopLink Grid to access relational data with JPA cache loader and cache store implementations optimized for EclipseLink JPA.

**Note:** Only resource-local and bootstrapped entity managers can be used with Coherence API and JPA. Container-managed entity managers and those that use Java Transaction Architecture (JTA) transactions are not currently supported.

This chapter also provides a brief introduction to *JPA on the Grid*, where JPA applications use TopLink Grid to interact directly with the database. TopLink Grid, in turn, uses the Coherence data grid to store some or all of the domain model. For a detailed discussion of *JPA on the Grid*, see the *Integration Guide for Oracle TopLink with Coherence Grid*.

This chapter contains the following sections:

- [API for Native Coherence and Coherence JPA CacheStore and CacheLoader](#page-10-1)
- [Using the Default Coherence JPA](#page-11-0)
- [Using Coherence Caches Backed by TopLink Grid](#page-14-1)
- [Using Coherence as the TopLink Grid Cache](#page-17-0)

## <span id="page-10-1"></span>**API for Native Coherence and Coherence JPA CacheStore and CacheLoader**

<span id="page-10-3"></span>Oracle Coherence provides its own implementations of the CacheLoader and CacheStore classes which can be used with JPA. The JpaCacheLoader and JpaCacheStore classes can use any JPA implementation to load and store entities to and from a data store. The entities must be mapped to the data store and a JPA persistence unit configuration must exist. A JPA persistence unit is defined as a logical grouping of user-defined entity classes that can be persisted and their settings.

<span id="page-10-4"></span>Coherence also provides a default cache configuration file called coherence-cache-config.xml. The JPA run-time configuration file, <span id="page-11-8"></span>persistence.xml, and the default JPA Object-Relational mapping file, orm.xml, are typically provided by the JPA implementation.

Table 1–1 describes the default JPA implementations provided by Coherence.

| <b>Class Name</b>                             | <b>Description</b>                                                                                                    |
|-----------------------------------------------|----------------------------------------------------------------------------------------------------|
| com.tangosol.net.cache.<br>CacheLoader        | A JCache cache loader.                                                                                                    |
| com.tangosol.net.cache.<br>CacheStore         | A JCache cache store. The CacheStore interface extends CacheLoader.                                                                                                    |
| com.tangosol.coherence.jpa.<br>JpaCacheLoader | The JPA implementation of the Coherence CacheLoader interface. Use this<br>class as a load-only implementation. It can use any JPA implementation to<br>load entities from a data store. The entities must be mapped to the data store<br>and a JPA persistence unit configuration must exist.                              |
|                                               | Use the JpaCacheStore class for a full load and store implementation.                                                                                                    |
| com.tangosol.coherence.jpa.<br>JpaCacheStore  | The JPA implementation of the Coherence CacheStore interface. Use this<br>class as a full load and store implementation. It can use any JPA<br>implementation to load and store entities to and from a data store. The<br>entities must be mapped to the data store and a JPA persistence unit<br>configuration must exist. |
|                                               | <b>Note:</b> The persistence unit is assumed to be set to use RESOURCE_LOCAL<br>transactions.                                                                                                    |

<span id="page-11-3"></span>*Table 1–1 JPA-Related CacheStore and CacheLoader API Included with Coherence*

## <span id="page-11-0"></span>**Using the Default Coherence JPA**

To use Coherence JPA to load and store objects to the database:

- **1.** [Obtain a JPA Provider Implementation](#page-11-1). The provider implementation allows you to map, query, and store Java objects to a database.
- **2.** [Configure a Coherence JPA Cache Store.](#page-11-2) The JPA cache store configuration maps database entities to Java objects.

## <span id="page-11-1"></span>**Obtain a JPA Provider Implementation**

A JPA provider allows you to work directly with Java objects, rather then with SQL statements. You can map, store, update and retrieve data, and the provider will perform the translation between database entities and Java objects.

<span id="page-11-6"></span><span id="page-11-5"></span><span id="page-11-4"></span>A JPA provider is not included in the Coherence distribution, but you can obtain one. Although the Coherence JPA cache store works with any JPA-compliant implementation, Oracle recommends using EclipseLink JPA, the reference implementation for the JPA 2.0 specification. EclipseLink JPA is available from Eclipse at the following URL:

http://www.eclipse.org/eclipselink

Oracle TopLink and TopLink Grid for Coherence integration include EclipseLink as their JPA implementations. For more information about TopLink and to download it, go to the following URL:

http://www.oracle.com/technology/products/ias/toplink/index.html

## <span id="page-11-2"></span>**Configure a Coherence JPA Cache Store**

<span id="page-11-7"></span>JPA is a standard API for mapping, querying, and storing Java objects to a database. The characteristics of the different JPA implementations can differ, however, when it comes to caching, threading, and overall performance. TopLink provides a high-performance JPA implementation with many advanced features.

Coherence provides a default entity-based cache store implementation, JpaCacheStore, and a corresponding cache loader, JpaCacheLoader. You can find additional information in the Javadoc for these classes.

To configure a Coherence JpaCacheStore:

- **1.** [Map the Persistent Classes](#page-12-0)
- **2.** [Configure JPA](#page-12-1)
- **3.** [Configure a Coherence Cache for JPA](#page-12-2)
- **4.** [Configure the Persistence Unit](#page-14-0)

#### <span id="page-12-10"></span><span id="page-12-0"></span>**Map the Persistent Classes**

Map the entity classes to the database. This will allow you to load and store objects through the JPA cache store. JPA mappings are standard, and can be specified in the same way for all JPA providers.

<span id="page-12-9"></span>You can map entities either by annotating the entity classes or by adding an  $\text{orm}$ . xml or other XML mapping file. See the JPA provider documentation for more information about how to map JPA entities.

#### <span id="page-12-7"></span><span id="page-12-1"></span>**Configure JPA**

Edit the persistence.xml file to create the JPA configuration. This file contains the properties that dictate run-time operation.

<span id="page-12-11"></span><span id="page-12-4"></span>Set the transaction type to RESOURCE\_LOCAL and provide the required JDBC properties for your JPA provider (such as driver, url, user, and password) with the appropriate values for connecting and logging into your database. List the classes that are mapped using JPA annotations in <class> elements. [Example 1–1](#page-12-3) illustrates a sample persistence.xml file with the typical properties that you can set.

#### <span id="page-12-3"></span>*Example 1–1 Sample persistence.xml File for JPA*

```
<persistence xmlns:xsi="http://www.w3.org/2001/XMLSchemainstance" version="1.0" 
xmlns="http://java.sun.com/xml/ns/persistence">
<persistence-unit name="EmpUnit" transaction-type="RESOURCE_LOCAL">
     <provider>
        org.eclipse.persistence.jpa.PersistenceProvider
     </provider>
     <class>com.oracle.coherence.handson.Employee</class>
     <properties>
         <property name="eclipselink.jdbc.driver" value="oracle.jdbc.
OracleDriver"/>
         <property name="eclipselink.jdbc.url" 
value="jdbc:oracle:thin:@localhost:1521:XE"/>
         <property name="eclipselink.jdbc.user" value="scott"/>
         <property name="eclipselink.jdbc.password" value="tiger"/>
     </properties>
</persistence-unit>
</persistence>
```
#### <span id="page-12-6"></span><span id="page-12-5"></span><span id="page-12-2"></span>**Configure a Coherence Cache for JPA**

<span id="page-12-8"></span>Create a coherence-cache-config.xml file to override the default Coherence settings and define the JpaCacheStore caching scheme. The caching scheme should

<span id="page-13-3"></span>include a <cachestore-scheme> element that lists the JpaCacheStore class and includes the following parameters.

- <span id="page-13-2"></span>The *entity name of the entity being stored*. Unless it is explicitly overridden in JPA, this is the unqualified name of the entity class. [Example 1–2](#page-13-0) uses the built-in Coherence macro {cache-name} that translates to the name of the cache that is constructing and using the cache store. This works because a separate cache must be used for each type of persistent entity and Coherence ensures that the name of each cache is set to the name of the entity that is being stored in it.
- The *fully qualified name of the entity class*. If the classes are all in the same package and use the default JPA entity names, then you can again use the {cache-name} macro for the part that is variable across the different entity types. In this way, the same caching scheme can be used for all of the entities that are cached within the same persistence unit.
- <span id="page-13-4"></span>The *persistence unit name*. This should be the same as the name specified in the persistence.xml file.

<span id="page-13-1"></span>The various named caches are then directed to use the JPA caching scheme. [Example 1–2](#page-13-0) is a sample coherence-cache-config.xml file that defines a NamedCache class named Employee that caches instances of the Employee class. To define additional entity caches for more classes, add more <cache-mapping> elements to the file.

#### <span id="page-13-0"></span>*Example 1–2 Assigning Named Caches to a JPA Caching Scheme*

```
<cache-config>
  <caching-scheme-mapping>
     <cache-mapping>
      <!-- Set the name of the cache to be the entity name. -->
      <cache-name>Employee</cache-name>
      <!-- Configure this cache to use the following defined scheme. -->
      <scheme-name>jpa-distributed</scheme-name>
    </cache-mapping>
  </caching-scheme-mapping>
  <caching-schemes>
    <distributed-scheme>
      <scheme-name>jpa-distributed</scheme-name>
      <service-name>JpaDistributedCache</service-name>
      <backing-map-scheme>
         <read-write-backing-map-scheme>
           <internal-cache-scheme>
            <local-scheme/>
           </internal-cache-scheme>
           <!- Define the cache scheme. -->
           <cachestore-scheme>
             <class-scheme>
               <class-name>
                 com.tangosol.coherence.jpa.JpaCacheStore
               </class-name>
               <init-params>
                 <!-- This param is the entity name. -->
                 <init-param>
                   <param-type>java.lang.String</param-type>
                   <param-value>{cache-name}</param-value>
                 </init-param>
                 <!-- This param is the fully qualified entity class. -->
```

```
 <init-param>
                   <param-type>java.lang.String</param-type>
                   <param-value>com.acme.{cache-name}</param-value>
                 </init-param>
                 <!-- This param should match the value of the -->
                 <!-- persistence unit name in persistence.xml. -->
                 <init-param>
                   <param-type>java.lang.String</param-type>
                   <param-value>EmpUnit</param-value>
                 </init-param>
               </init-params>
             </class-scheme>
           </cachestore-scheme>
         </read-write-backing-map-scheme>
       </backing-map-scheme>
     </distributed-scheme>
   </caching-schemes>
</cache-config>
```
#### <span id="page-14-0"></span>**Configure the Persistence Unit**

When using the JpaCacheStore class, configure the persistence unit to ensure that no changes are made to entities when they are inserted or updated. Any changes made to entities by the JPA provider are not reflected in the Coherence cache. This means that the entity in the cache will not match the database contents. In particular, entities should not use ID generation, for example, @GeneratedValue, to obtain an ID. IDs should be assigned in application code before an object is put into Coherence. The ID is typically the key under which the entity is stored in Coherence.

Optimistic locking (for example, @Version) should not be used because it might lead to the failure of a database transaction commit transaction. See *Read-Through, Write-Through, Write-Behind, and Refresh-Ahead Caching* in *Oracle Coherence Getting Started Guide* and *Sample CacheStore* in *Oracle Coherence Developer's Guide* for more information about how a cache store works, and how to set up your database schema.

When using either the JpaCacheStore or JpaCacheLoader class, L2 ("shared") caching should be disabled in your persistence unit. See the documentation for your provider. In Oracle TopLink, this can be specified on an individual entity with @Cache(shared=false) or as the default in the persistence.xml file with the following property:

<property name="eclipselink.cache.shared.default" value="false"/>

When using EclipseLink with TopLink Grid, the TopLink Grid implementations will automatically disable L2 caching, optimistic lock checking, and versioning. Essentially, TopLink Grid implementations understand the cache store context in which the persistence unit is being deployed and adjust the configuration accordingly.

## <span id="page-14-1"></span>**Using Coherence Caches Backed by TopLink Grid**

[Figure 1–1](#page-15-2) illustrates the relationship between the client application (which employs Coherence APIs), the Coherence cache, TopLink Grid, and the database.

<span id="page-15-2"></span>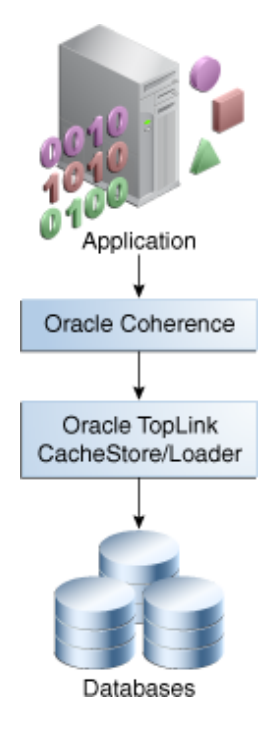

*Figure 1–1 Coherence with TopLink Grid Approach*

## <span id="page-15-0"></span>**API for Coherence with TopLink Grid Configurations**

<span id="page-15-9"></span><span id="page-15-8"></span><span id="page-15-7"></span><span id="page-15-6"></span>The TopLink Grid cache store and cache loader implementations are shipped in the toplink-grid.jar file. TopLink Grid uses the standard JPA run-time configuration file persistence.xml and the JPA mapping file orm.xml. The Coherence cache configuration file coherence-cache-config.xml must be specified to override the default Coherence settings and to define the cache store caching scheme.

<span id="page-15-5"></span>The TopLink Grid cache store and cache loader classes which are optimized for EclipseLink JPA and designed for use by Coherence applications, are in the oracle. eclispelink.coherence.standalone package. Table 1–2 describes these classes.

<span id="page-15-3"></span>*Table 1–2 TopLink Grid Classes to build Coherence with TopLink Grid Applications*

| <b>Class Name</b>         | <b>Description</b>                                              |
|---------------------------|-----------------------------------------------------------------|
| EclipseLinkJPACacheLoader | Provides JPA-aware versions of the Coherence CacheLoader class. |
| EclipseLinkJPACacheStore  | Provides JPA-aware versions of the Coherence CacheStore class.  |

## <span id="page-15-1"></span>**Examples of Coherence with TopLink Grid Configurations**

In the cache configuration (coherence-cache-config.xml) define the cache, as illustrated in [Example 1–3](#page-16-0). For TopLink Grid, you have to define only two parameters:

- <span id="page-15-4"></span>The name of the cache for the entity being stored. Unless explicitly overridden in JPA this is the entity name that, by default, is the unqualified name of the entity class. In [Example 1–3,](#page-16-0) the name of the cache is Employee. You can use the built-in Coherence macro {cache-name} to supply the name of the cache that is constructing and using the cache store.
- The *name of the persistence unit containing the entity being stored*. In [Example 1–3,](#page-16-0) employee-pu is a persistence unit defined in the META-INF/persistence.xml file that includes the Employee entity.

To define more entity caches, add additional <cache-mapping> elements.

```
Example 1–3 Configuring the Cache for Coherence with TopLink Grid
```

```
<cache-config>
  <caching-scheme-mapping>
    <cache-mapping>
      <cache-name>Employee</cache-name>
      <scheme-name>distributed-eclipselink</scheme-name>
    </caching-scheme-mapping>
  </caching-scheme-mapping>
  <caching-schemes>
    <distributed-scheme>
      <scheme-name>distributed-eclipselink</scheme-name>
      <service-name>EclipseLinkJPA</service-name>
      <backing-map-scheme>
        <read-write-backing-map-scheme>
          <internal-cache-scheme>
            <local-scheme />
          </internal-cache-scheme>
          < ! - -Define the cache scheme. 
          --&><cachestore-scheme>
            <class-scheme>
            <! --
              Because the client code is using Coherence API, use the "standalone" 
version of the cache loader. 
            --&><class-name>oracle.eclipselink.coherence.standalone.
EclipseLinkJPACacheStore</class-name>
              <init-params>
            <!-- This parameter is the name of the cache containing the entity. -->
                <init-param>
                  <param-type>java.lang.String</param-type>
                  <param-value>{cache-name}</param-value>
                </init-param>
             <!-- This parameter is the persistence unit name. -->
                <init-param>
                  <param-type>java.lang.String</param-type>
                  <param-value>employee-pu</param-value>
                </init-param>
              </init-params>
            </class-scheme>
          </cachestore-scheme>
        </read-write-backing-map-scheme>
      </backing-map-scheme>
      <autostart>true</autostart>
    </distributed-scheme>
  </caching-schemes>
</cache-config>
```
## <span id="page-17-0"></span>**Using Coherence as the TopLink Grid Cache**

**Note:** This section provides only an introduction to using Coherence as the cache for TopLink Grid. See *Integration Guide for Oracle TopLink with Coherence Grid* for more information.

<span id="page-17-5"></span>Oracle TopLink Grid is a feature of Oracle TopLink that provides integration between the EclipseLink JPA and Coherence. Standard JPA applications interact directly with their primary data store, typically a relational database. However, with TopLink Grid you can store some or all of your domain model in the Coherence data grid. This configuration is also known as *JPA on the Grid*.

You can easily configure TopLink Grid to use Coherence as the primary data store, execute queries against the grid, and allow Coherence to manage the persistence of new and modified data. Coherence provides the layer between JPA and the data store, where direct database calls can be offloaded from every application instance. This makes it possible for clustered application deployments to scale beyond the bounds of standard database operations.

<span id="page-17-1"></span>These are the typical TopLink Grid configurations that applications can use:

<span id="page-17-2"></span>Grid Cache configuration, which uses Coherence as the TopLink L2 (shared) cache. This configuration applies the Coherence data grid to JPA applications that rely on database-hosted data that cannot be entirely preloaded into a Coherence cache. Some reasons why it might not be able to be preloaded include extremely complex queries that exceed the feature set of Coherence Filters, third-party database updates that create stale caches, reliance on native SQL queries, stored procedures or triggers, and so on.

In this configuration, you can scale TopLink up into large clusters while avoiding the requirement to coordinate local L2 caches. Updates made to entities are available in all Coherence cluster members immediately, upon committing a transaction.

- <span id="page-17-4"></span>Grid Read configuration, which is optimal for entities that require fast access to large amounts of (fairly stable) data and must write changes synchronously to the database. In these entities, cache warming could be used to populate the Coherence cache, but individual queries could also be directed to the database if necessary.
- <span id="page-17-3"></span>Grid Entity configuration, which is optimal for applications that require fast access to large amounts of (fairly stable) data and perform relatively few updates. This configuration can be combined with a Coherence cache store using write-behind to improve application response time by performing database updates asynchronously.

See the Oracle TopLink Grid page on the Oracle Technology Network for more information about configuring Coherence for TopLink Grid.

http://www.oracle.com/technetwork/middleware/ias/tl-grid-097210. html

# <span id="page-18-0"></span><sup>2</sup>**Integrating Coherence Applications with Coherence\*Web**

This chapter provides more detailed information on how to package and configure applications that use both Coherence and Coherence\*Web. You can find more information on Coherence\*Web and how to enable it for applications running on a variety of application servers in *User's Guide for Oracle Coherence\*Web*.

## <span id="page-18-1"></span>**Merging Coherence Cache and Session Information**

In Coherence, the cache configuration deployment descriptor provides detailed information about the various caches that can be used by applications within a cluster. Coherence provides a sample cache configuration deployment descriptor, named coherence-cache-config.xml, in the root of the coherence.jar library.

In Coherence\*Web, the session cache configuration deployment descriptor provides detailed information about the caches, services, and attributes used by HTTP session management. Coherence\*Web provides a sample session cache configuration deployment descriptor, named session-cache-config.xml, in the WEB-INF/classes directory of the coherence-web-spi.war library.

At run time, Coherence uses the first coherence-cache-config.xml (or session-cache-config.xml) file that is found in the classpath, and it must precede the coherence.jar library; otherwise, the sample coherence-cache-config.xml file in the coherence.jar file is used.

If your Coherence applications are using Coherence\*Web for HTTP session management, the start-up script for the application server and the Coherence cache servers must reference the session cache configuration file--not the cache configuration file. In this case, you must perform these steps:

- **1.** Extract the session cache configuration file from the coherence-web-spi.war library.
- **2.** Merge the cache information from the Coherence cache configuration file into the session cache configuration file.

Note that in the cache scheme mappings in this file, you cannot use wildcards to specify cache names. You must provide, at least, a common prefix for application cache names.

**3.** Ensure that modified session cache configuration file is used by the Coherence members in the cluster.

The cache and session configuration must be consistent across WebLogic Servers and Coherence cache servers.

# <span id="page-20-0"></span><sup>3</sup>**Integrating Hibernate and Coherence**

Hibernate is an object-relational mapping tool for Java environments. The functionality in Oracle Coherence and Hibernate can be combined such that Hibernate can act as the Coherence cache store or Coherence can act as the Hibernate L2 cache.

This chapter contains the following sections:

- [Using Hibernate as a Cache Store for Coherence](#page-21-0)
- [Using Coherence as the Hibernate L2 Cache Provider](#page-26-0)

# <span id="page-20-1"></span>**API for HibernateCacheStore and HibernateCacheLoader**

<span id="page-20-6"></span><span id="page-20-5"></span><span id="page-20-4"></span><span id="page-20-3"></span>Coherence includes a default entity-based cache store implementation, HibernateCacheStore, and a corresponding cache loader implementation, HibernateCacheLoader, in the com.tangosol.coherence.hibernate package.

Table 3–1 describes the different constructors for the HibernateCacheStore and HibernateCacheLoader classes. For more detailed technical information, see the Javadoc for these classes.

| <b>Class Name</b>                                                                                                | <b>Description</b>                                                                                                    |
|----------------------------------------------------------------------------------------------------|----------------------------------------------------------------------------------------------------|
| HibernateCacheLoader() and<br>HibernateCacheStore()                                                              | These constructors are the default constructors for creating a<br>new instance of a cache loader or cache store. They do not<br>create a Hibernate SessionFactory object. To create a<br>Hibernate SessionFactory object when you are using<br>these constructors, use the set Session () method. |
| HibernateCacheLoader(java.lang.String<br>entityName) and<br>HibernateCacheStore(java.lang.String<br>entityName), | These constructors create a Hibernate SessionFactory<br>object using the default Hibernate configuration<br>(hibernate.cfg.xml) in the classpath.                                                                                                    |

<span id="page-20-2"></span>*Table 3–1 Hibernate Cache Store and Cache Loader Classes*

| <b>Class Name</b>                                                                                                    | <b>Description</b>                                                                                                    |
|----------------------------------------------------------------------------------------------------|----------------------------------------------------------------------------------------------------|
| HibernateCacheStore(java.lang.String<br>entityName, java.lang.String<br>sResource) and HibernateCacheStore(java. (sResource).<br>lang.String entityName, java.lang.<br>String sResource)              | These constructors create a Hibernate SessionFactory<br>object based on the configuration file provided                        |
| HibernateCacheLoader(java.lang.String<br>entityName, java.io.File<br>configurationFile) and<br>HibernateCacheStore(java.lang.String<br>entityName, java.io.File<br>configurationFile),                | These constructors create a Hibernate SessionFactory<br>object based on the configuration file provided<br>(configurationFile) |
| HibernateCacheStore(java.lang.String<br>entityName, org.hibernate.<br>SessionFactory sFactory) and<br>HibernateCacheStore(java.lang.String<br>entityName, org.hibernate.<br>SessionFactory sFactory), | These constructors accept an entityName name and a<br>Hibernate SessionFactory.                                                |

*Table 3–1 (Cont.) Hibernate Cache Store and Cache Loader Classes*

## <span id="page-21-0"></span>**Using Hibernate as a Cache Store for Coherence**

Hibernate can also be used as a cache store implementation for Coherence. Applications that use this approach typically have the following characteristics:

- Use Coherence APIs for data access/management
- Have simpler object models appropriate for the out-of-the-box Hibernate CacheStore implementation (note that applications with more complex object models can take advantage of custom CacheStore implementations)
- Have simpler transactional requirements
- Require high performance through the use of Coherence APIs, such as writebehind and aggregations.

#### <span id="page-21-1"></span>**Configuration Requirements**

Hibernate entities accessed by using the HibernateCacheStore module must use the *assigned* ID generator and also have a defined ID property.

<span id="page-21-5"></span>Disable the hibernate.hbm2ddl.auto property in the hibernate.cfg.xml file used by the HibernateCacheStore module to avoid excessive schema updates and possible lockups.

#### <span id="page-21-2"></span>**Configuring a Hibernate Cache Store Constructor**

<span id="page-21-7"></span><span id="page-21-6"></span><span id="page-21-4"></span>The following examples illustrate how to configure a simple HibernateCacheStore constructor, which accepts only an entity name. This configures Hibernate by using the default configuration path, which looks for a hibernate.cfg.xml file in the class path. You can also include a resource name or file specification for the hibernate. cfg.xml file as the second  $\langle \text{init-param} \rangle$  (set the  $\langle \text{param-type} \rangle$  element to java.lang.String for a resource name and java.io.File for a file specification). See the Javadoc for HibernateCacheStore for more information.

<span id="page-21-3"></span>[Example 3–1](#page-22-0) illustrates a simple coherence-cache-config.xml file used to define a NamedCache cache object named TableA that caches instances of a Hibernate entity

(com.company.TableA). To define more entity caches, add additional <cachemapping> elements.

#### *Example 3–1 Coherence Cache Configuration File for Hibernate*

```
<?xml version="1.0"?>
<cache-config xmlns:xsi="http://www.w3.org/2001/XMLSchema-instance"
               xmlns="http://xmlns.oracle.com/coherence/coherence-cache-config"
               xsi:schemaLocation="http://xmlns.oracle.com/coherence/coherence-
cache-config coherence-cache-config.xsd">
   <caching-scheme-mapping>
     <cache-mapping>
       <cache-name>TableA</cache-name>
       <scheme-name>distributed-hibernate</scheme-name>
       <init-params>
         <init-param>
           <param-name>entityname</param-name>
           <param-value>com.company.TableA</param-value>
         </init-param>
       </init-params>
     </cache-mapping>
   </caching-scheme-mapping>
   <caching-schemes>
     <distributed-scheme>
       <scheme-name>distributed-hibernate</scheme-name>
       <backing-map-scheme>
         <read-write-backing-map-scheme>
           <internal-cache-scheme>
             <local-scheme></local-scheme>
           </internal-cache-scheme>
           <cachestore-scheme>
             <class-scheme>
               <class-name>
               com.tangosol.coherence.hibernate.HibernateCacheStore
               </class-name>
               <init-params>
                 <init-param>
                    <param-type>java.lang.String</param-type>
                    <param-value>{entityname}</param-value>
                 </init-param>
               </init-params>
             </class-scheme>
           </cachestore-scheme>
         </read-write-backing-map-scheme>
       </backing-map-scheme>
     </distributed-scheme>
   </caching-schemes>
</cache-config>
```
<span id="page-22-3"></span><span id="page-22-2"></span>[Example 3–2](#page-22-1) illustrates that you can also use the predefined {cache-name} macro to eliminate the need for the <init-params> portion of the cache mapping.

#### <span id="page-22-1"></span>*Example 3–2 Coherence Cache Configuration File that Uses {cache-name} Macro*

```
<?xml version="1.0"?>
<cache-config xmlns:xsi="http://www.w3.org/2001/XMLSchema-instance"
              xmlns="http://xmlns.oracle.com/coherence/coherence-cache-config"
```

```
 xsi:schemaLocation="http://xmlns.oracle.com/coherence/coherence-
cache-config coherence-cache-config.xsd">
   <caching-scheme-mapping>
     <cache-mapping>
       <cache-name>TableA</cache-name>
       <scheme-name>distributed-hibernate</scheme-name>
     </cache-mapping>
   </caching-scheme-mapping>
   <caching-schemes>
     <distributed-scheme>
       <scheme-name>distributed-hibernate</scheme-name>
       <backing-map-scheme>
         <read-write-backing-map-scheme>
           <internal-cache-scheme>
             <local-scheme></local-scheme>
           </internal-cache-scheme>
           <cachestore-scheme>
             <class-scheme>
               <class-name>
               com.tangosol.coherence.hibernate.HibernateCacheStore
               </class-name>
               <init-params>
                 <init-param>
                    <param-type>java.lang.String</param-type>
                    <param-value>com.company.{cache-name}</param-value>
                  </init-param>
               </init-params>
             </class-scheme>
           </cachestore-scheme>
         </read-write-backing-map-scheme>
       </backing-map-scheme>
     </distributed-scheme>
   </caching-schemes>
</cache-config>
```
[Example 3–3](#page-23-0) illustrates that, if naming conventions allow, the mapping can be completely generalized to enable a cache mapping for any qualified class name (entity name).

#### <span id="page-23-0"></span>*Example 3–3 Sample coherence-cache-config.xml File with Generalized Mappings*

```
<?xml version="1.0"?>
<cache-config xmlns:xsi="http://www.w3.org/2001/XMLSchema-instance"
               xmlns="http://xmlns.oracle.com/coherence/coherence-cache-config"
               xsi:schemaLocation="http://xmlns.oracle.com/coherence/coherence-
cache-config coherence-cache-config.xsd">
   <caching-scheme-mapping>
     <cache-mapping>
       <cache-name>com.company.*</cache-name>
       <scheme-name>distributed-hibernate</scheme-name>
     </cache-mapping>
   </caching-scheme-mapping>
   <caching-schemes>
     <distributed-scheme>
       <scheme-name>distributed-hibernate</scheme-name>
       <backing-map-scheme>
```

```
 <read-write-backing-map-scheme>
           <internal-cache-scheme>
             <local-scheme></local-scheme>
           </internal-cache-scheme>
           <cachestore-scheme>
             <class-scheme>
               <class-name>
               com.tangosol.coherence.hibernate.HibernateCacheStore
               </class-name>
               <init-params>
                 <init-param>
                    <param-type>java.lang.String</param-type>
                    <param-value>{cache-name}</param-value>
                 </init-param>
               </init-params>
             </class-scheme>
           </cachestore-scheme>
         </read-write-backing-map-scheme>
       </backing-map-scheme>
    </distributed-scheme>
   </caching-schemes>
</cache-config>
```
#### <span id="page-24-0"></span>**Creating a Hibernate Cache Store**

While the provided HibernateCacheStore module provides a solution for most entity-based caches, there may be cases where an application-specific CacheStore module is necessary. For example, for providing parameterized queries, or including or post-processing query results.

#### <span id="page-24-1"></span>**Reentrant Calls**

<span id="page-24-6"></span><span id="page-24-4"></span>In a cache store-backed cache implementation, when the application thread accesses cached data, the cache operations may trigger a call to the associated CacheStore implementation by using the managing CacheService API. The CacheStore must not call back into the CacheService API. This implies, indirectly, that Hibernate should not attempt to access cache data. Therefore, all methods in the CacheLoader or CacheStore implementation should be careful to call Session. setCacheMode(CacheMode.IGNORE) method to disable cache access. Alternatively, the Hibernate configuration can be cloned (either programmatically or by using the hibernate.cfg.xml file), with CacheStore implementations using the version with the cache disabled.

#### <span id="page-24-2"></span>**Extending the Hibernate Cache Store Functionality**

<span id="page-24-5"></span>In some cases, you may want to extend the Hibernate cache store with applicationspecific functionality. The most obvious reason for this is to take advantage of a preexisting, programmatically configured SessionFactory instance.

#### <span id="page-24-3"></span>**JDBC Isolation Level**

In cases where all access to a database is through Coherence, cache store modules naturally enforce ANSI-style repeatable read isolation as read operations, and write operations are executed serially on a per-key basis (by using the Partitioned Cache Service). Increasing database isolation above the repeatable read level does not yield increased isolation because cache store operations might span multiple partitioned cache nodes (and thus multiple database transactions). Using database isolation levels below the repeatable read level does not result in unexpected anomalies, and might reduce processing load on the database server.

### <span id="page-25-0"></span>**Fault-Tolerance for Hibernate Cache Store Operations**

For single-cache-entry updates, cache store operations are fully fault-tolerant in that the cache and database are guaranteed to be consistent during any server failure (including failures during partial updates). While the mechanisms for fault-tolerance vary, this is true for both write-through and write-behind caches.

Coherence does not support two-phase cache store operations across multiple cache store instances. In other words, if two cache entries are updated, triggering calls to cache store modules sitting on separate servers, it is possible for one database update to succeed and for the other to fail. In this case, you might want to use a cache-aside architecture (updating the cache and database as two separate components of a single transaction) with the application server transaction manager. In many cases, it is possible to design the database schema to prevent logical commit failures (but obviously not server failures). Write-behind caching avoids this issue because *put* operations are not affected by database behavior (and the underlying issues have been addressed earlier in the design process).

#### <span id="page-25-2"></span><span id="page-25-1"></span>**Using Fully Cached Data Sets**

There are two scenarios where using fully cached data sets would be advantageous. One is when you are performing distributed queries on the cache; the other is when you want to provide continued application processing despite a database failure.

#### **Distributed Queries**

Distributed queries offer the potential for lower latency, higher throughput, and less database server load, as opposed to executing queries on the database server. For setoriented queries, the data set must be entirely cached to produce correct query results. More precisely, for a query issued against the cache to produce correct results, the query must not depend on any uncached data.

Distributed queries enable you to create hybrid caches. For example, it is possible to combine two uses of NamedCache: a fully cached size-limited data set for querying (for example, the data for the most recent week), and a partially cached historical data set used for singleton read operations. This approach avoids data duplication and minimizes memory usage.

While fully cached data sets are usually bulk-loaded during application startup (or on a periodic basis), cache store integration can be used to ensure that both cache and database are kept fully synchronized.

#### <span id="page-25-3"></span>**Detached Processing**

Another reason for using fully cached data sets is to provide the ability to continue application processing even if the underlying database fails. Using write-behind caching extends this mode of operation to support full read-write applications. With write-behind, the cache becomes (in effect) the temporary system of record. Should the database fail, updates are queued in Coherence until the connection is restored. At this point, all cache changes are sent to the database.

## <span id="page-26-0"></span>**Using Coherence as the Hibernate L2 Cache Provider**

Using Coherence as a Hibernate L2 cache provider enables multiple JVMs running the same Hibernate application to share an L2 cache. The use of Coherence caching in this case is controlled by Hibernate. You should have a good understanding of Hibernate L2 caching to successfully use this provider. For more information on Hibernate as an L2 cache, see "Improving Performance" chapter of the *Hibernate Reference Manual*:

http://www.hibernate.org/docs.html

This may be a good fit for applications that have these characteristics:

- Use Hibernate APIs for data access/management.
- Have large/complex object models.
- Have complicated transactional requirements.
- Have a large cluster of application servers running Hibernate that access the same database

Hibernate supports three primary forms of caching:

- Session cache
- L<sub>2</sub> cache
- <span id="page-26-6"></span>Query cache

The session cache is responsible for caching records within a Hibernate Session. A Hibernate Session is a transaction-level cache of persisted data, potentially spanning multiple database transactions, and typically scoped on a per-thread basis. As a nonclustered cache (by definition), the session cache is managed entirely by Hibernate.

The L2 and query caches span multiple transactions, and support the use of Coherence as a cache provider. The L2 cache is responsible for caching records across multiple sessions (for primary key lookups). The query cache caches the result sets generated by Hibernate queries. Hibernate manages data in an internal representation in the L2 and query caches, meaning that these caches are usable only by Hibernate. For more information, see the Hibernate Reference Documentation (shipped with Hibernate), specifically the section on the Second Level Cache.

#### <span id="page-26-1"></span>**Configuring Coherence as the Hibernate L2 Cache**

<span id="page-26-4"></span>To use the Coherence caching provider for Hibernate, specify the Coherence provider class in the hibernate.cache.provider\_class property. Typically, this is configured in the default Hibernate configuration file, hibernate.cfg.xml. [Example 3–4](#page-26-2) illustrates the property element calling CoherenceCacheProvider (com.tangosol.coherence.hibernate.CacheProvider) as the value of the hibernate.cache.provider\_class property.

#### <span id="page-26-2"></span>*Example 3–4 Specifying a Coherence Provider Class*

<property name="hibernate.cache.provider\_class">com.tangosol.coherence.hibernate. CoherenceCacheProvider</property>

<span id="page-26-3"></span>The coherence-hibernate.jar file (found in the lib/ subdirectory) must be added to the application class path.

<span id="page-26-5"></span>Hibernate provides the configuration property hibernate.cache.use\_minimal\_ puts, which optimizes cache access for clustered caches by increasing cache read operations and minimizing cache update operations. The Coherence caching provider enables this by default. Setting this property to false might increase overhead for cache management and also increase the number of transaction rollbacks.

<span id="page-27-4"></span>The Coherence caching provider includes a setting for how long a lock acquisition should be attempted before timing out. Use the Java property tangosol. coherence.hibernate.lockattemptmillis to specify the value. The default is one minute.

### <span id="page-27-0"></span>**Specifying a Coherence Cache Topology**

<span id="page-27-3"></span>By default, the Coherence caching provider uses a custom cache configuration located in the coherence-hibernate.jar file named config/hibernate-cacheconfig.xml. This configuration file defines cache mappings for Hibernate L2 caches. If desired, you can specify an alternative cache configuration resource for Hibernate L2 caches by using the tangosol.coherence.hibernate.cacheconfig Java property. You can configure this property to point to the application's main coherence-cache-config.xml file if the mappings are properly configured. It can be beneficial to use dedicated cache service(s) to manage Hibernate-specific caches to ensure that any cache store modules do not cause reentrant calls back into Coherencemanaged Hibernate L2 caches.

<span id="page-27-2"></span>In the scheme mapping section of the Coherence cache configuration file, the hibernate.cache.region\_prefix property can specify a cache topology. For example, if the cache configuration file includes a wildcard mapping for near-\*, and the Hibernate region prefix property is set to near-, then all Hibernate caches are named using the near- prefix, and use the cache scheme mapping specified for the near-\* cache name pattern.

It is possible to specify a cache topology per entity by creating a cache mapping based on the combined prefix and qualified entity name (for example, near-com. company.EntityName); or equivalently, by providing an empty prefix and specifying a cache mapping for each qualified entity name.

L2 caches should be size-limited to avoid excessive memory usage. Query caches in particular must be size-limited because the Hibernate API does not provide any means of controlling the query cache other than a complete eviction.

#### <span id="page-27-1"></span>**Choosing a Cache Concurrency Strategy**

Hibernate generally emphasizes the use of optimistic concurrency for both cache and database. With optimistic concurrency in particular, transaction processing depends on having accurate data available to the application at the beginning of the transaction. If the data is inaccurate, then commit processing detects that the transaction was dependent on incorrect data, and the transaction is not committed. While most optimistic transactions must adjust to changes to underlying data by other processes, the use of caching adds the possibility of the cache itself being stale. Hibernate provides several cache concurrency strategies to control updates to the L2 cache. While this is less of an issue for Coherence due to support for clusterwide coherent caches, the appropriate selection of cache concurrency strategy aids application efficiency.

Note that cache configuration strategies can be specified at the table level. Generally, the strategy should be specified in the mapping file for the class.

For mixed read-write activity, the read-write strategy is recommended. The transactional strategy is implemented similarly to the nonstrict-read-write strategy, and relies on the optimistic concurrency features of Hibernate. A nonstrict-read-write strategy is appropriate when the application only occasionally updates data, and does not require strict transaction isolation. Note that the nonstrict-read-write may deliver better performance if its impact on optimistic concurrency is acceptable.

For read-only caching, use the nonstrict-read-write strategy if the underlying database data might change, but slightly stale data is acceptable. If the underlying database data never changes, use the read-only strategy.

#### <span id="page-28-0"></span>**Query Cache**

<span id="page-28-4"></span><span id="page-28-3"></span>To cache query results, set the hibernate.cache.use\_query\_cache property to true. Then, whenever issuing a query that must cache its results, use the Query. setCacheable(true) method. As org.hibernate.cache.QueryKey instances in Hibernate might not be binary-comparable (due to nondeterministic serialization of unordered data members), use a size-limited local or replicated cache to store query results (this forces the use of the hashcode() or equals() methods to compare keys).

<span id="page-28-5"></span>The default query cache name is org.hibernate.cache.StandardQueryCache (unless a default region prefix is provided; in this case [*prefix*]. is prefixed to the cache name). Use the cache configuration file to map this cache name to a local or replicated topology, or to explicitly provide an appropriately-mapped region name when querying.

## <span id="page-28-1"></span>**Fault-Tolerance for Hibernate L2 Caches**

The Hibernate L2 cache protocol supports full fault-tolerance during client or server failure. With the read-write cache concurrency strategy, Hibernate locks items out of the cache at the start of an update transaction, meaning that client-side failures simply result in uncached entities and an uncommitted transaction. Server-side failures are handled transparently by Coherence (dependent on the specified data backup count).

#### <span id="page-28-2"></span>**Deployment**

When used with application servers that do not have a unified class loader, the Coherence caching provider must be deployed as part of the application so that it can use the application-specific class loader (required to serialize and deserialize objects).

# <sup>4</sup>**Integrating Spring with Coherence**

<span id="page-30-0"></span>Spring is a platform for building and running Java EE applications. This chapter describes how to configure the Oracle Coherence cache to be available to applications that run on the Spring platform.

<span id="page-30-9"></span><span id="page-30-5"></span>Coherence CacheFactory static factory methods allow you to access all Coherence caches and services. These methods, (such as getCache), delegate to a ConfigurableCacheFactory interface, which can be plugged in by using the CacheFactory.setConfigurableCacheFactory method or the operational override file (tangosol-coherence-override.xml).

<span id="page-30-11"></span><span id="page-30-8"></span><span id="page-30-6"></span>The Coherence cache configuration file (coherence-cache-config.xml), provides the class-scheme element, where you can specify your own implementations of Coherence interfaces, such as CacheStore and MapListener. Coherence can instantiate your implementations in either of two ways: it can create a new instance by using the new operator, or it can invoke a user-provided factory method.

<span id="page-30-4"></span>For some applications, it may be useful for Coherence to retrieve objects configured in a class-scheme element from a Spring BeanFactory instance instead of creating its own instance. This is especially true for cache servers configured with CacheStore objects running in a standalone JVM, because these CacheStore objects typically must be configured with data sources, connection pools, and so on. Spring provides easy configuration of data sources for plain Java objects.

<span id="page-30-10"></span>The SpringAwareCacheFactory interface is a custom ConfigurableCacheFactory that can delegate class scheme bean instantiations to a Spring BeanFactory instance. It has two modes of operation:

- <span id="page-30-2"></span>It can instantiate its own ApplicationContext instance with a provided configuration file. This is useful for cache servers that require beans from a Spring container.
- A BeanFactory instance can be provided to it at run time. This is useful for Coherence applications running in a container that already has an existing BeanFactory instance.

# <span id="page-30-1"></span>**Configuring Coherence for a Spring-Aware Cache Factory**

<span id="page-30-7"></span><span id="page-30-3"></span>To configure Coherence to use the SpringAwareCacheFactory instance, the XML code in [Example 4–1](#page-31-0) should be placed in the operational override file (tangosolcoherence-override.xml). By default, this specifies coherence-cacheconfig.xml as the cache configuration file and application-context.xml as the Spring configuration file.

#### <span id="page-31-0"></span>*Example 4–1 Configuring the Cache to Use SpringAwareCacheFactory*

```
...
<configurable-cache-factory-config>
   <class-name system-property="tangosol.coherence.cachefactory">
     com.tangosol.coherence.spring.SpringAwareCacheFactory
   </class-name>
   <init-params>
     <init-param>
       <param-type>java.lang.String</param-type>
       <param-value system-property="tangosol.coherence.cacheconfig">
          coherence-cache-config.xml
       </param-value>
     </init-param>
     <init-param id="1">
       <param-type>java.lang.String</param-type>
       <param-value system-property="tangosol.coherence.springconfig">
          application-context.xml
       </param-value>
     </init-param>
   </init-params>
</configurable-cache-factory-config>
...
```
<span id="page-31-5"></span>As an alternative to using the configuration file, the SpringAwareCacheFactory instance can be configured programmatically as illustrated in [Example 4–2:](#page-31-1)

<span id="page-31-1"></span>*Example 4–2 Configuring SpringAwareCacheFactory Programmatically*

```
BeanFactory bf = ...
SpringAwareCacheFactory scf = new SpringAwareCacheFactory();
```
scf.setBeanFactory(bf); CacheFactory.setConfigurableCacheFactory(scf);

<span id="page-31-4"></span>Because the SpringAwareCacheFactory instance is BeanFactoryAware, it can also be defined in an application context, as shown in [Example 4–3:](#page-31-2)

#### <span id="page-31-2"></span>*Example 4–3 Defining a SpringAwareCacheFactory Instance in an Application Context*

```
<bean id="cacheFactory"
      class="com.tangosol.coherence.spring.SpringAwareCacheFactory">
</bean>
```
Taking this a step further, the Coherence CacheFactory instance can be configured inside of the application context, as shown in [Example 4–4:](#page-31-3)

#### <span id="page-31-3"></span>*Example 4–4 Configuring a CacheFactory Instance in an Application Context*

```
<bean class="org.springframework.beans.factory.config.MethodInvokingFactoryBean">
   <property name="targetClass" value="com.tangosol.net.CacheFactory"/>
  <property name="targetMethod" value="setConfigurableCacheFactory"/>
  <property name="arguments" ref="cacheFactory"/>
</bean>
```
The application context can have a CacheStore instance configured as in [Example 4–5](#page-32-0). Note that the EntityCacheStore instance is scoped as prototype. This value is specified because Coherence will manage the life cycle of the bean when it is retrieved from Spring, just as if Coherence had instantiated the object using the new operator.

#### <span id="page-32-0"></span>*Example 4–5 Configuring a CacheStore Instance in an Application Context*

```
<bean id="dataSource" class="...">
...
</bean>
<bean id="sessionFactory" class="...">
  <property name="dataSource" ref="dataSource"/>
   ...
</bean>
<bean id="entityCacheStore" 
       class="com.company.app.EntityCacheStore" scope="prototype">
   <property name="sessionFactory" ref="sessionFactory" />
```
</bean>

<span id="page-32-2"></span>Coherence can use the entityCacheStore bean as illustrated in [Example 4–6](#page-32-1). By specifying the init-param element, setter injection can be used to set properties on the bean retrieved from Spring. The bean will have the method setEntityName invoked with the cache name before it is used by Coherence.

#### *Example 4–6 Configuring Setter Injection to Set Properties on the Bean*

```
<?xml version="1.0"?>
<cache-config xmlns:xsi="http://www.w3.org/2001/XMLSchema-instance"
               xmlns="http://xmlns.oracle.com/coherence/coherence-cache-config"
               xsi:schemaLocation="http://xmlns.oracle.com/coherence/coherence-
cache-config coherence-cache-config.xsd">
  <caching-scheme-mapping>
     <cache-mapping>
       <cache-name>com.company.app.domain.*</cache-name>
       <scheme-name>distributed-domain</scheme-name>
     </cache-mapping>
   </caching-scheme-mapping>
   <caching-schemes>
     <distributed-scheme>
       <scheme-name>distributed-domain</scheme-name>
       <backing-map-scheme>
         <read-write-backing-map-scheme>
           <internal-cache-scheme>
             <local-scheme />
           </internal-cache-scheme>
           <cachestore-scheme>
             <class-scheme>
               <class-name>spring-bean:entityCacheStore</class-name>
               <init-params>
                 <init-param>
                   <param-name>setEntityName</param-name>
                   <param-value>{cache-name}</param-value>
                 </init-param>
               </init-params>
             </class-scheme>
           </cachestore-scheme>
           <write-delay>5s</write-delay>
         </read-write-backing-map-scheme>
       </backing-map-scheme>
      <autostart>true</autostart>
     </distributed-scheme>
   </caching-schemes>
```

```
</cache-config>
```
# <span id="page-33-1"></span><span id="page-33-0"></span>**SpringAwareCacheFactory API**

[Example 4–7](#page-33-1) lists the Java source code for SpringAwareCacheFactory. At a minimum, it requires Coherence 3.4.*n* and Spring 2.*n*.

*Example 4–7 Updated Sample for a Spring-Aware Cache Factory*

```
package com.tangosol.coherence.spring;
import com.tangosol.net.BackingMapManagerContext;
import com.tangosol.net.DefaultConfigurableCacheFactory;
import com.tangosol.run.xml.SimpleElement;
import com.tangosol.run.xml.XmlElement;
import com.tangosol.run.xml.XmlHelper;
import com.tangosol.util.ClassHelper;
import java.util.Iterator;
import org.springframework.beans.factory.BeanFactory;
import org.springframework.beans.factory.BeanFactoryAware;
import org.springframework.context.support.AbstractApplicationContext;
import org.springframework.context.support.ClassPathXmlApplicationContext;
import org.springframework.context.support.FileSystemXmlApplicationContext;
/**
* SpringAwareCacheFactory provides a facility to access caches declared
* in a "cache-config.dtd" compliant configuration file, similar to its super
* class {@link DefaultConfigurableCacheFactory}. In addition, this factory
* provides the ability to reference beans in a Spring application context
* through the use of a class-scheme element.
*
* This factory can be configured to start its own Spring application
* context from which to retrieve these beans. This can be useful for standalone
* JVMs such as cache servers. It can also be configured at run time with a
* preconfigured Spring bean factory. This can be useful for Coherence
* applications running in an environment that is itself responsible for starting
* the Spring bean factory, such as a web container.
*
* @see #instantiateAny(CacheInfo, XmlElement,
        BackingMapManagerContext, ClassLoader)
*
*/
public class SpringAwareCacheFactory
         extends DefaultConfigurableCacheFactory
         implements BeanFactoryAware
     {
     // ----- constructors -------------------------------------------------
     /**
     * Construct a default DefaultConfigurableCacheFactory using the
     * default configuration file name.
     */
    public SpringAwareCacheFactory()
         {
```

```
 super();
        }
    /**
    * Construct a SpringAwareCacheFactory using the specified path to
    * a "cache-config.dtd" compliant configuration file or resource. This
    * will also create a Spring ApplicationContext based on the supplied
    * path to a Spring compliant configuration file or resource.
\star * @param sCacheConfig location of a cache configuration
    * @param sAppContext location of a Spring application context
    */
    public SpringAwareCacheFactory(String sCacheConfig, String sAppContext)
        {
        super(sCacheConfig);
        azzert(sAppContext != null && sAppContext.length() > 0,
                 "Application context location required");
        m_beanFactory = sCacheConfig.startsWith("file:") ? (BeanFactory)
            new FileSystemXmlApplicationContext(sAppContext) :
            new ClassPathXmlApplicationContext(sAppContext);
        // register a shutdown hook so the bean factory cleans up
        // upon JVM exit
        ((AbstractApplicationContext) m_beanFactory).registerShutdownHook();
        }
    /**
    * Construct a SpringAwareCacheFactory using the specified path to
    * a "cache-config.dtd" compliant configuration file or resource and
    * the supplied Spring BeanFactory.
\star * @param sPath the configuration resource name or file path
    * @param beanFactory Spring BeanFactory used to load Spring beans
    */
    public SpringAwareCacheFactory(String sPath, BeanFactory beanFactory)
        {
        super(sPath);
        m_beanFactory = beanFactory;
        }
    // ----- extended methods -----------------------------------------------
    /**
    * Create an Object using the "class-scheme" element.
 * 
    * In addition to the functionality provided by the super class,
    * this will retreive an object from the configured Spring BeanFactory
    * for class names that use the following format:
 * 
   * < class-name&gt; spring-bean: sampleCacheStore&lt; / class-name&gt;
 * 
\star * Parameters may be passed to these beans through setter injection as well:
 * 
       <init-params&gt;
   * < init-param&qt;
```

```
< ; param-name>; setEntityName< ; /param-name>;
           dt; param-value> {cache-name}< /param-value&gt;
         <;/init-param>
       <;/init-params>
 * 
\star * Note that Coherence will manage the lifecycle of the instantiated Spring
     * bean, therefore any beans that are retrieved using this method should be
     * scoped as a prototype in the Spring configuration file, for example:
 * 
       & lt; bean id="sampleCacheStore"
             class="com.company.SampleCacheStore"
             scope="prototype"/>
 * 
\star * @param info the cache info
     * @param xmlClass "class-scheme" element.
     * @param context BackingMapManagerContext to be used
     * @param loader the ClassLoader to instantiate necessary classes
\star * @return a newly instantiated Object
\star * @see DefaultConfigurableCacheFactory#instantiateAny(
     * CacheInfo, XmlElement, BackingMapManagerContext, ClassLoader) 
     */
    public Object instantiateAny(CacheInfo info, XmlElement xmlClass,
            BackingMapManagerContext context, ClassLoader loader)
        {
        if (translateSchemeType(xmlClass.getName()) != SCHEME_CLASS)
\{ throw new IllegalArgumentException(
                    "Invalid class definition: " + xmlClass);
 }
        String sClass = xmlClass.getSafeElement("class-name").getString();
        if (sClass.startsWith(SPRING_BEAN_PREFIX))
\{ String sBeanName = sClass.substring(SPRING_BEAN_PREFIX.length());
            azzert(sBeanName != null && sBeanName.length() > 0,
                    "Bean name required");
            XmlElement xmlParams = xmlClass.getElement("init-params");
            XmlElement xmlConfig = null;
            if (xmlParams != null)
\{ xmlConfig = new SimpleElement("config");
                XmlHelper.transformInitParams(xmlConfig, xmlParams);
 }
            Object oBean = getBeanFactory().getBean(sBeanName);
            if (xmlConfig != null)
\{ for (Iterator iter = xmlConfig.getElementList().iterator(); iter.
hasNext();)
\{ XmlElement xmlElement = (XmlElement) iter.next();
```

```
 String sMethod = xmlElement.getName();
                   String sParam = xmlElement.getString();
                   try
{
                      ClassHelper.invoke(oBean, sMethod, new Object[]{sParam});
 }
                  catch (Exception e)
{
                      ensureRuntimeException(e,"Could not invoke " + sMethod +
                              "(" + sParam + ") on bean " + oBean);
 }
 }
 }
           return oBean;
 }
        else
\{ return super.instantiateAny(info, xmlClass, context, loader);
 }
        }
    /**
    * Get the Spring BeanFactory used by this CacheFactory.
    * @return the Spring {@link BeanFactory} used by this CacheFactory
    */
    public BeanFactory getBeanFactory()
       {
        azzert(m_beanFactory != null, "Spring BeanFactory == null");
       return m_beanFactory;
       }
    /**
    * Set the Spring BeanFactory used by this CacheFactory.
    * @param beanFactory the Spring {@link BeanFactory} used by this CacheFactory
    */
    public void setBeanFactory(BeanFactory beanFactory)
       {
       m_beanFactory = beanFactory;
       }
    // ----- data fields ----------------------------------------------------
    /**
    * Spring BeanFactory used by this CacheFactory
    */
    private BeanFactory m_beanFactory;
    /**
    * Prefix used in cache configuration "class-name" element to indicate
    * this bean is in Spring.
    */
    private static final String SPRING_BEAN_PREFIX = "spring-bean:";
    }
```
# <span id="page-38-0"></span><sup>5</sup>**Integrating WebLogic Portal and Coherence**

Oracle Coherence integrates closely with Oracle WebLogic Portal. Specifically, Coherence includes the following integration points:

- Coherence\*Web for HTTP session state management
- Personalization (P13N) CacheProvider SPI implementation
- A blueprint for efficiently sharing data between Web Services for Remote Portlets (WSRP)-federated portals that uses Coherence and the WebLogic Portal Custom Data Transfer mechanism

This chapter contains the following sections:

- [P13N CacheProvider SPI Implementation](#page-38-1)
- **[Sharing Data Between WSRP-Federated Portals Using Coherence](#page-39-0)**

## <span id="page-38-1"></span>**P13N CacheProvider SPI Implementation**

<span id="page-38-4"></span>Internally, WebLogic Portal uses its own caching service to cache portal, personalization, and commerce data as described at the following URL:

```
http://download.oracle.com/docs/cd/E15919_01/wlp.
1032/e14255/com/bea/p13n/cache/package-summary.html
```
WebLogic Portal 8.1.6 and later includes an SPI for the P13N caching service that can be implemented by third-party cache vendors. Coherence includes a P13N cache provider SPI implementation (com.tangosol.coherence.weblogic. PortalCacheProvider) that, when installed into a WebLogic Portal application, transparently manages cached P13N data without requiring code changes. Combining Coherence and WebLogic Portal also gives you more flexibility in your choice of cache topologies.

For example, if you find that your Portal servers are exceeding the 4 GB heap limit (on 32-bit JVMs) or are experiencing slow garbage collection (GC) times, you can use a cache client/server topology to move the serializable P13N state out of your Portal JVMs and into one or more dedicated Coherence cache servers,. This reduces your Portal JVM heap size and GC times. Also, you can use the Coherence Management Framework to closely monitor statistics to better tune your P13N cache settings. Finally, the Coherence cache provider also allows your portlets to use Coherence caching service by using the standard P13N Cache API.

To install the Coherence P13N cache provider:

<span id="page-38-3"></span><span id="page-38-2"></span>**1.** Copy the coherence-wlp.jar and coherence.jar libraries included from the lib directory of the Coherence installation to the APP-INF/lib directory of your WebLogic Portal application.

**2.** Configure the Coherence P13N cache provider, PortalCacheProvider, as the default provider in the p13n-cache-config.xml file found in each of your WebLogic Portal application's META-INF directory. Specifically, add the following line immediately before the first <cache> element:

<span id="page-39-3"></span><span id="page-39-2"></span><span id="page-39-1"></span><default-provider-id>com.tangosol.coherence.weblogic</default-provider-id>

See the Javadoc for the PortalCacheProvider class for details on configuring the Coherence CacheProvider and Coherence caches used by the provider.

See the following document for a list of caches used by WebLogic Portal:

```
http://download.oracle.com/docs/cd/E15919_01/wlp.
1032/e14227/toc.htm
```
## <span id="page-39-0"></span>**Sharing Data Between WSRP-Federated Portals Using Coherence**

<span id="page-39-4"></span>The WSRP protocol was designed to support the federation of portals hosted by arbitrary portal servers and server clusters. Use WSRP to aggregate content and the user interface (UI) from various portlets hosted by other remote portals. By itself, WSRP does not address the challenge of implementing scalable, reliable, and high-performance federated portals that create, access, and manage the life cycle of data shared by distributed portlets. However, WebLogic Portal provides an extension to the WSRP specification that, when coupled with Oracle Coherence, allows WSRP consumers and producers to create, view, modify, and control concurrent access to shared, scoped data in a scalable, reliable, and high-performance manner.

For more information, see the following URL:

http://download.oracle.com/docs/cd/E15919\_01/wlp. 1032/e14235/toc.htm

# **Index**

### <span id="page-40-0"></span>**A**

[ApplicationContext interface, 4-1](#page-30-2) [application-context.xml file, 4-1](#page-30-3)

### **B**

[BeanFactory interface, 4-1](#page-30-4) [BeanFactoryAware interface, 4-2](#page-31-4)

### **C**

[CacheFactory interface, 4-1](#page-30-5) [CacheLoader interface, 3-1](#page-20-3) [cache-mapping element, 1-4](#page-13-1) [cache-name macro, 1-4,](#page-13-2) [1-6,](#page-15-4) [3-3](#page-22-2) [CacheProvider interface, 5-2](#page-39-1) [CacheService interface, 3-5](#page-24-4) [CacheStore interface, 1-1,](#page-10-2) [1-6,](#page-15-5) [3-1](#page-20-4) [cachestore-scheme element, 1-4](#page-13-3) [class element, 1-3](#page-12-4) [class-scheme element, 4-1](#page-30-6) **Coherence** [configuring for JPA, 1-3](#page-12-5) [configuring for Spring, 4-1](#page-30-7) [configuring for TopLink Grid, 1-8](#page-17-1) [Coherence JPA API, 1-1](#page-10-3) [coherence-cache-config.xml file, 1-1,](#page-10-4) [1-3,](#page-12-6) [1-6,](#page-15-6) [3-2,](#page-21-3) [4-1](#page-30-8) [coherence-hibernate.jar file, 3-7](#page-26-3) [coherence.jar, 5-1](#page-38-2) [coherence-wlp.jar, 5-1](#page-38-3) [ConfigurableCacheFactory interface, 4-1](#page-30-9)

## **E**

[EclipseLink JPA, 1-2](#page-11-4)

## **G**

[Grid Cache configuration, 1-8](#page-17-2) [Grid Entity configuration, 1-8](#page-17-3) [Grid Read configuration, 1-8](#page-17-4)

## **H**

[HibernateCacheLoader interface, 3-1](#page-20-5) [hibernate.cache.provider\\_class property, 3-7](#page-26-4) [hibernate.cache.region\\_prefix property, 3-8](#page-27-2) [HibernateCacheStore interface, 3-1](#page-20-6) [hibernate.cache.use\\_minimal\\_puts property, 3-7](#page-26-5) [hibernate.cache.use\\_query\\_cache property, 3-9](#page-28-3) [hibernate.cfg.xml file, 3-2](#page-21-4) [hibernate.hbm2ddl.auto property, 3-2](#page-21-5)

## **I**

[init-param element, 3-2,](#page-21-6) [4-3](#page-32-2) [init-params element, 3-3](#page-22-3)

## **J**

[Java Persistence API \(JPA\), 1-1](#page-10-5) JPA [2.0 specification, 1-2](#page-11-5) [configuring, 1-3](#page-12-7) [implementation, obtaining, 1-2](#page-11-6) [JpaCacheStore interface, 1-2,](#page-11-7) [1-3](#page-12-8)

## **O**

[org.hibernate.cache.QueryKey instances, 3-9](#page-28-4) [orm.xml file, 1-3,](#page-12-9) [1-6](#page-15-7)

## **P**

[P13N CacheProvider SPI, 5-1](#page-38-4) [p13n-cache-config.xml file, 5-2](#page-39-2) [param-type element, 3-2](#page-21-7) [persistence.xml file, 1-2,](#page-11-8) [1-4,](#page-13-4) [1-6](#page-15-8) [persistent classes, mapping, 1-3](#page-12-10) [PortalCacheProvider class, 5-2](#page-39-3)

## **R**

[remote portals, 5-2](#page-39-4) [RESOURCE\\_LOCAL transaction type, 1-3](#page-12-11)

## **S**

[Session cache, 3-7](#page-26-6) [SessionFactory interface, 3-5](#page-24-5) [setCacheMode method, 3-5](#page-24-6) [SpringAwareCacheFactory interface, 4-1,](#page-30-10) [4-2](#page-31-5) [StandardQueryCache, default Hibernate query cache](#page-28-5)  [name, 3-9](#page-28-5)

## **T**

[tangosol.coherence.hibernate.cacheconfig](#page-27-3)  property, 3-8 [tangosol.coherence.hibernate.lockattemptmillis](#page-27-4)  property, 3-8 [tangosol-coherence-override.xml file, 4-1](#page-30-11) [TopLink Grid, 1-8](#page-17-5) TopLink Grid/Coherence [API, 1-6](#page-15-9)

## **W**

[Web Services for Remote Portlets \(WSRP\), 5-2](#page-39-4) [WSRP, 5-2](#page-39-4)